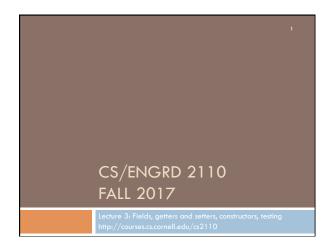

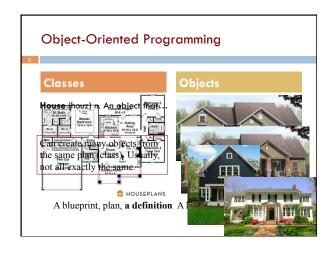

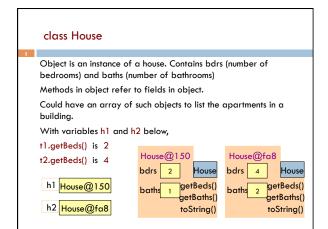

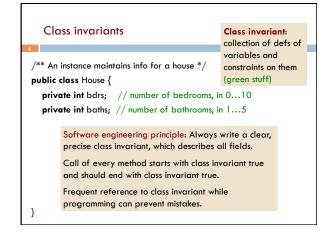

```
Generate javadoc

With project selected in Package explorer, use menu item Project -> Generate javadoc

In Package Explorer, click on the project -> doc -> index.html
You get a pane with an API like specification of class Time, in which javadoc comments (start with /**) have been extracted!

That is how the API specs were created.
```

```
/** An instance maintains info for a House */
public class House {
    private int bdrs; // number of bedrooms, in 0...10
    private int baths; // number of bathrooms, in 1...5

Access modifier private:
    can't see field from outside class
    Software engineering principle:
    make fields private, unless there
    is a real reason to make public

}
```

```
Getter methods (functions)
/** An instance maintains info for a house */
public class House{
  private int bdrs; // number of bedrooms, in 0..10
  private int baths; // number of bathrooms, in 1..5
  /** Return number of bedrooms */-
                                         Spec goes before method.
  public int getBeds() {
                                         It's a Javadoc comment
                                          —starts with /**
    return bdrs;
                                             House@150
  /** Return number of bathrooms */
                                                         House
                                             bdrs 2
  public int getBaths() {
    return baths;
                                                      getBeds()
                                                       getBaths()
                                                      toString()
```

```
Setter methods (procedures)
                                            Do not say
/** An instance maintains info for a house */
                                             "set field bdrs to b"
public class House{
  private int bdrs;
                    // number of bedrooms 1 User does not know
  private int baths; // number of bathrooms, in there is a field. All
                                            user knows is that
                                            House maintains
  /** Change number of bathrooms to b */
                                            bedrooms and
  public void setBeds(int b) {
                                            bathrooms, Later, we
      bdrs= b;
                                          H show an imple-
                                          b mentation that
                                            doesn't have field b
                                          b but "behavior" is the
                                            same
        setBeds(int) is now in the object
```

```
Method specs should not mention fields
public class House{
                                      public class House{
 private int bdrs; //in 0..10
 private int baths; //in 1..5
                                          private int rooms; // rooms, in
 /** return number of rooms*/
                                          /** return number of rooms*/
                                o change
 public int getRooms() {
                               implemen
                                         public int getRooms() {
    return bdrs+baths;
                                              return rooms;
   House@150
                                           House@150
  bdrs
         2
                                           rooms 3
                                                        House
                                                       etBeds()
  baths
             Specs of methods stay the same.
                                                       etBaths()
             | Implementations, including fields, change! | String()
```

```
A little about type (class) String
public class House{
  private int bdrs; // number of bedrooms, in 0..10
                                                       Java: double
  private int baths; // number of bathrooms, in 1..5
                                                           quotes for
   /** Return a representation of this house *
                                                       String literals
  public String toString() {
    return plural(bdrs) + "," + baths;
                                                           Java: + is
                                                               Strina
  /** Return i with preceding 0, if
                                                          catenation
     necessary, to make two chars, */
   if (i=1) return "" + i + "bedroom", Catenate with empty String to
  private String plural(int i) {
    return "" + i + "bedrooms";
                                   "helper" function is private, so it
                                  can't be seen outside class
```

```
Test using a JUnit testing class
In Eclipse, use menu item File → New → JUnit Test Case to
create a class that looks like this:
                                        Select HouseTester in
import static org.junit.Assert.*;
                                        Package Explorer.
import org.junit.Test;
public class HouseTester {
                                        Use menu item Run → Run.
  @Test
  public void test() {
                                        Procedure test is called, and
     fail("Not yet implemented");
                                        the call fail(...) causes
                                        execution to fail:
                                   Runs: 1/1 ☐ Errors: 0 ☐ Failures: 1
                                  TimeTester [Runner: JUnit 4] (0.001 s)
```

# Test setter method in JUnit testing class public class HouseTester { HouseTester can have several test methods, each preceded by @Test. @Test All are called when menu public void testSetters() { item Run→ Run is selected House h= **new** House(); h.setBeds(2); assertEquals(2, h.getBeds()); House@150 bdrs 2 House getBeds() getBaths() toString()

```
Constructors —new kind of method
public class C {
                         C has lots of fields. Initializing an
 private int a;
                         object can be a pain -assuming
  private int b;
                         there are suitable setter methods
 private int c;
 private int d;
                         Easier way to initialize the fields, in
 private int e;
                         the new-expression itself. Use:
C var= new C();
                           C var= new C(2, 20, 35, -15, 150);
var.setA(2);
var.setB(20);
                         But first, must write a new method
var.setC(35);
                         called a constructor
var.setD(-15);
var.setE(150);
```

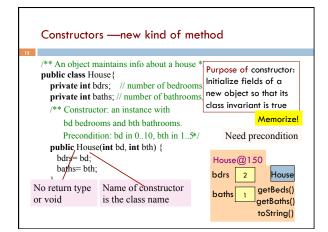

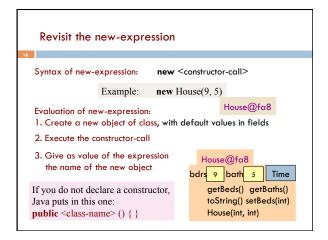

```
How to test a constructor
Create an object using the constructor. Then check that all
fields are properly initialized —even those that are not
given values in the constructor call
 public class HouseTester {
                                          Note: This also checks
                                          the getter methods! No
   public void testConstructor() {
                                          need to check them
      House h = new House(9, 5);
                                          separately.
      assertEquals(9, h.getBeds());
      assertEquals(5, h.getBaths();
                                          But, main purpose:
   }
                                          check constructor
```

# Recap An object is defined by a class. An object can contain variables (fields) as well as methods (functions/procedures). Use comments and javadoc to document invariants and specify behavior Generally, make fields private so they can't be seen from outside the class. May add getter methods (functions) and setter methods (procedures) to allow access to some or all fields. Use a new kind of method, the constructor, to initialize fields of a new object during evaluation of a new-expression. Create a JUnit Testing Class to save a suite of test cases.

# CS2110 FAQs

19

- □ **Lecture Videos:** they're available http:// cornell.videonote.com/channels/1027/videos
- Grading Options: S/U is fine by us. Check with your advisor/ major.
- Prelim conflicts: Please don't email us about prelim conflicts!
   We'll tell you at the appropriate time how we handle them.
- Other Questions: check course Piazza regularly for announcements.

### Recitation This Week

You must read/watch the tutorial BEFORE the recitation:

 $\frac{www.cs.cornell.edu/courses/cs2110/2017fa/online/exceptions/}{EX1.html}$ 

Get to it from the Tutorials page of the course website. NOTE THAT THERE ARE SIX WEB PAGES!

a short presentation on some issue if needed.

Bring your laptop to class, ready to answer questions, solve problems. During the section, you can talk to neighbors, discuss things, answer questions together. The TA will walk around and help. The TA will give

Homework questions are on the course website. You will have until a week after the recitation (on a Wednesday night) to submit answers

# Assignments

11

- □ A0 out: Due this Thursday (8/31)
- □ A1 out: Due next Wednesday (9/6)
- □ A2 out: Due the following week (9/13)

# Assignment A1

22

on the CMS.

Write a class to maintain information about PhDs ---e.g. their advisor(s) and date of PhD.

Objectives in brief:

- □ Get used to Eclipse and writing a simple Java class
- Learn conventions for Javadoc specs, formatting code (e.g. indentation), class invariants, method preconditions
- □ Learn about and use JUnit testing

Important: READ CAREFULLY, including Step 7, which reviews what the assignment is graded on.

# Assignment A1

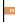

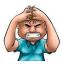

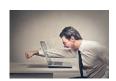

Groups. You can do A1 with 1 other person. FORM YOUR GROUP EARLY! Use Piazza Note @5 to search for partner!

CHECK the pinned A1 note on the Piazza every day.

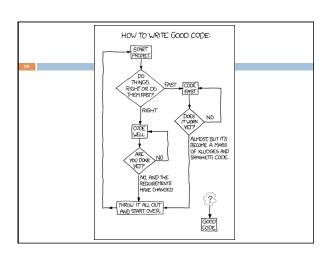